## API

API [getScheduleOperation\(\)](https://wiki.intellectmoney.ru/display/TECH/Personal+API#PersonalAPI-GetScheduledOperation()�) [Personal API.](https://wiki.intellectmoney.ru/display/TECH/Personal+API)

```
<?php 
$userToken = Intellectmoney::GetUserToken([ 
         // 
         'login' => 'myLogin',
         'password' => 'myPassword',
         // API 
         'token' => 'Bearer myToken',
         'signSecretKey' => 'mySignSecretKey',
]);
Intellectmoney::GetScheduledOperationData([ 
         // 
         'userToken' => $userToken,
         'skip' => null,
        'take' => 10,
         'operation' => null,
         'objectId' => null,
         'objectTypeVal' => null,
         'paramsJson' => null,
         'repeatPlan' => null,
         'retryOnFailPlan' => null,
         'retryOnFailCount' => null,
         'isSingle' => null,
         'fireOnSkip' => null,
         'state' => null,
        'dateFrom' => null,
        'dateTo' => null,
        // API
         'token' => 'Bearer myToken',
         'signSecretKey' => 'signSecretKey',
]);
class IntellectMoney 
{ 
        // API
         public static function GetUserToken($params) {
                 // URL 
                  $url = 'https://api.intellectmoney.ru/personal/user/getUserToken';
                 // API , sign (SHA256)
                  $signSignature = [
                          '', 
                          $params['login'], 
                          $params['password'], 
                          '', 
                          $params['signSecretKey'],
                  ]; 
                  $signHash = hash('sha256', implode('::', $signSignature)); 
                  // 
                  $headers = [ 
                          'Authorization: '.$params['token'],
                          'Sign: '.$signHash,
                 ];
                 1/ ( )$data = [
```

```
 'login' => $params['login'], 
                          'password' => $params['password'], 
                  ];
 // 
                  $response = Intellectmoney::CurlRequest($url, $headers, $data);
                  $responseXml = simplexml_load_string($response);
                  $userToken = $responseXml->Result->UserToken;
                  return (string)$userToken;
         }
         // 
         public static function GetScheduledOperationData($params) {
                 // TIRT.
                  $url = 'https://api.intellectmoney.ru/personal/scheduler/getscheduledoperationdata';
                  // API , sign (SHA256)
                  $signSignature = [
                          $params['userToken'], 
                          $params['skip'], 
                          $params['take'], 
                          $params['operation'], 
                          $params['objectId'], 
                          $params['objectTypeVal'], 
                          $params['paramsJson'],
                          $params['repeatPlan'],
                          $params['retryOnFailPlan'],
                          $params['retryOnFailCount'],
                          $params['isSingle'],
                          $params['fireOnSkip'],
                          $params['state'],
                          $params['dateFrom'], 
                          $params['dateTo'], 
                         \mathcal{F}^{\mathcal{A}}(\mathcal{A}) $params['signSecretKey'],
\mathbb{R} , and the contract of \mathbb{R} , \mathbb{R} $signHash = hash('sha256', implode('::', $signSignature)); 
 // 
                  $headers = [ 
                          'Authorization: '.$params['token'],
                          'Sign: '.$signHash,
\sim 17 \sim 17 \sim 17
                  // () 
                 \deltadata = [
                          'userToken' => $params['userToken'], 
                          'skip' => $params['skip'], 
                          'take' => $params['take'], 
                          'operation' => $params['operation'], 
                          'objectId' => $params['objectId'], 
                          'objectTypeVal' => $params['objectTypeVal'], 
                          'paramsJson' => $params['paramsJson'], 
                          'repeatPlan' => $params['repeatPlan'], 
                          'retryOnFailPlan' => $params['retryOnFailPlan'], 
                          'retryOnFailCount' => $params['retryOnFailCount'], 
                          'isSingle' => $params['isSingle'], 
                          'fireOnSkip' => $params['fireOnSkip'], 
                          'state' => $params['state'], 
                         'dateFrom' => $params['dateFrom'],
                          'dateTo' => $params['dateTo'],
                 ];
 // 
                  $response = Intellectmoney::CurlRequest($url, $headers, $data);
                  print_r((string)$response);
         }
         private static function CurlRequest($url, $headers, $data) {
                  $queryString = http_build_query($data);
```

```
$ch = curl_init();
                curl_setopt($ch, CURLOPT_SSL_VERIFYHOST, false);
                curl_setopt($ch, CURLOPT_SSL_VERIFYPEER, false);
                curl_setopt($ch, CURLOPT_URL, $url);
                curl_setopt($ch, CURLOPT_HEADER, false); 
                curl_setopt($ch, CURLOPT_HTTPHEADER, $headers); 
                curl_setopt($ch, CURLOPT_POST, true);
                curl_setopt($ch, CURLOPT_RETURNTRANSFER, true);
                curl_setopt($ch, CURLOPT_POSTFIELDS, $queryString);
                curl_setopt($ch, CURLOPT_HTTP_VERSION, CURL_HTTP_VERSION_1_1); 
                 $response = curl_exec($ch);
                curl_close($ch);
                return $response;
         }
}
?>
```
## IntellectMoney

## IntellectMoney, .

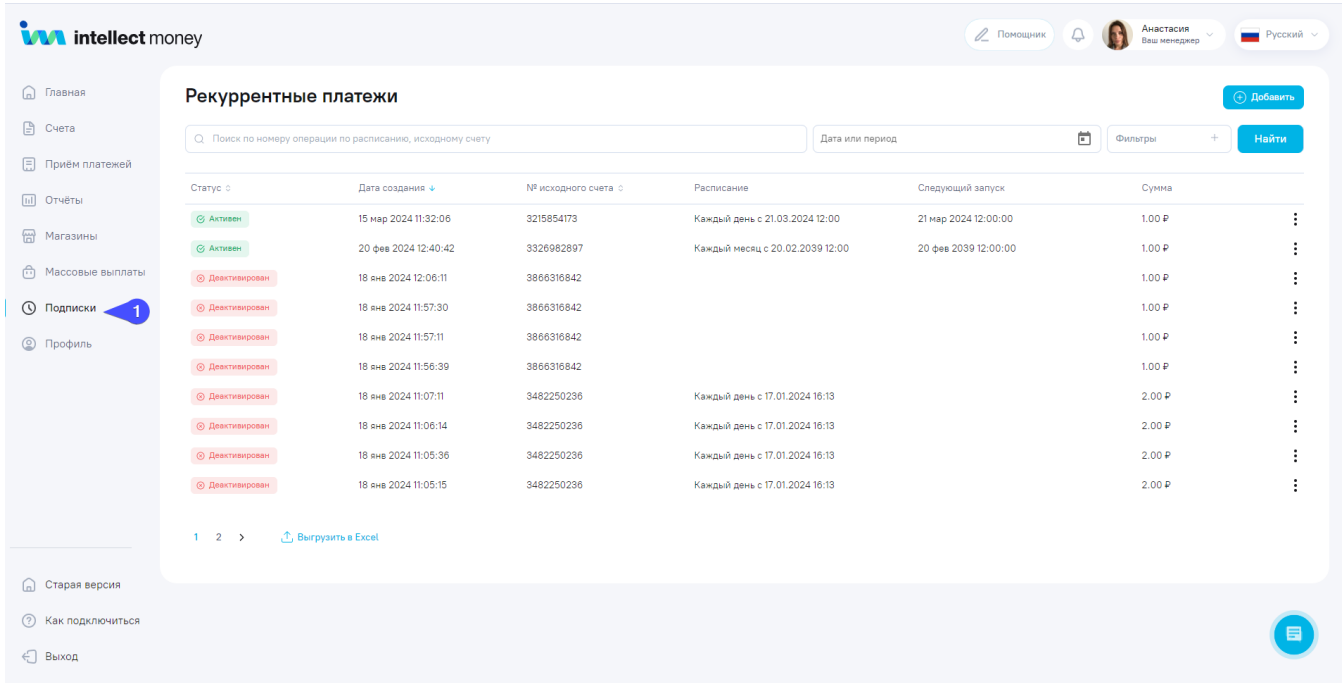